**Drupal 8 Site Building, Lesson 19: Using Devel to Popular Content**

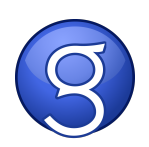